Bootcamp Lion [Instructions](http://download.documentget.ru/get.php?q=Bootcamp Lion Instructions) >[>>>CLICK](http://download.documentget.ru/get.php?q=Bootcamp Lion Instructions) HERE<<<

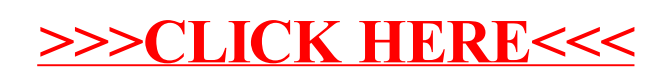